$V$ ista $\hphantom{V}$ PDF

https://www.100test.com/kao\_ti2020/472/2021\_2022\_\_E5\_B0\_86Vi sta\_E7\_89\_c67\_472416.htm 很多用户都习惯使用"视窗键 Tab " Windos vista Flip 3D

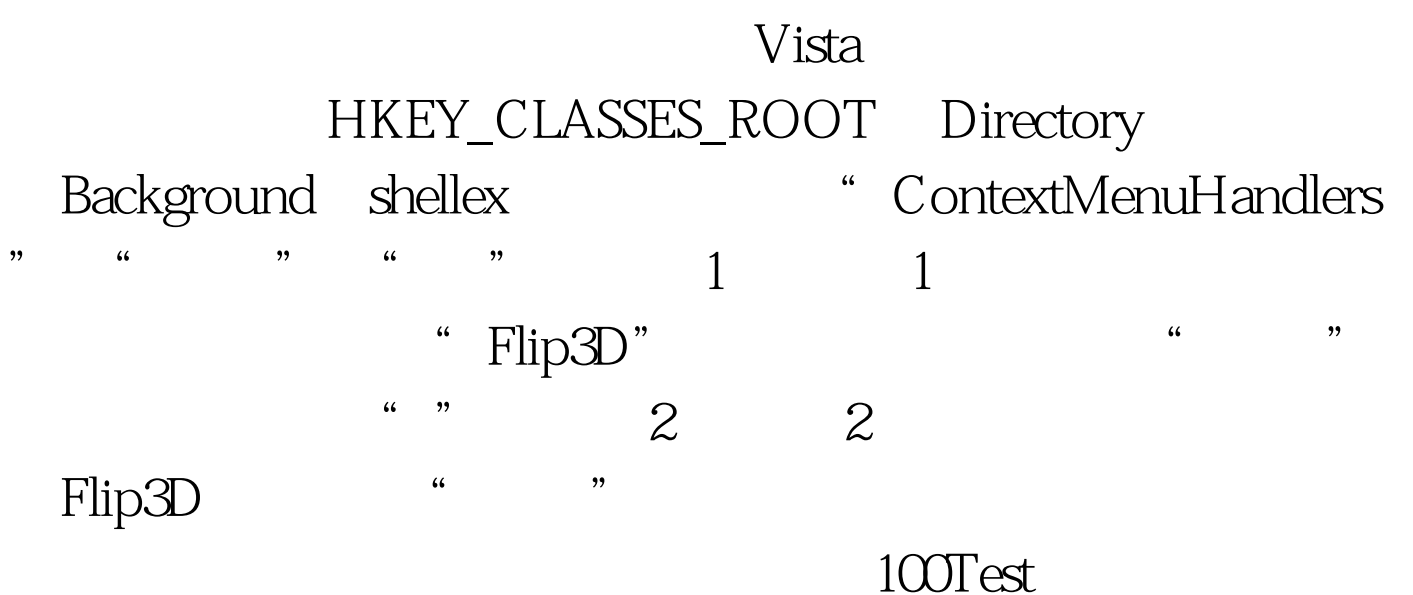

www.100test.com